# **Intel® Core i5-10210U CPU C6860Z-C10(10210U) Fanless Industrial Computer**

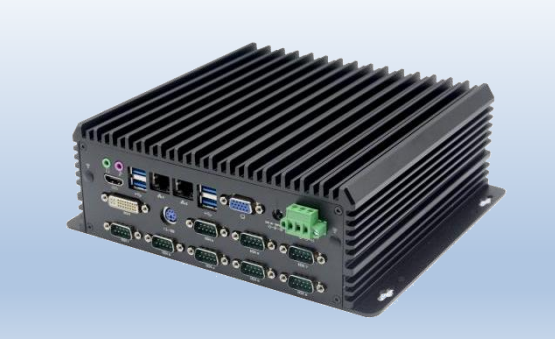

### **Features**

- **●** Onboard Intel® Core i5-10210U quad cores CPU
- 2\*SODIMM DDR4-2400 RAM slot, up to 64B
- 1\*HDMI, 1\*VGA, 1\*DVI, triple independent display
- 2\* I210AT Gigabit Ethernet, support WOL、PXE
- 10\* DB9 RS232 (4\*RS485, 2\*CAN selectable)
- 4\* USB 3.0, 3\*USB2.0, 1\* SIM slot
- $\bullet$  1\* AC Loss switch
- $\bullet$  DC 9~36V
- Fanless design, full aluminum case

# **Specification**

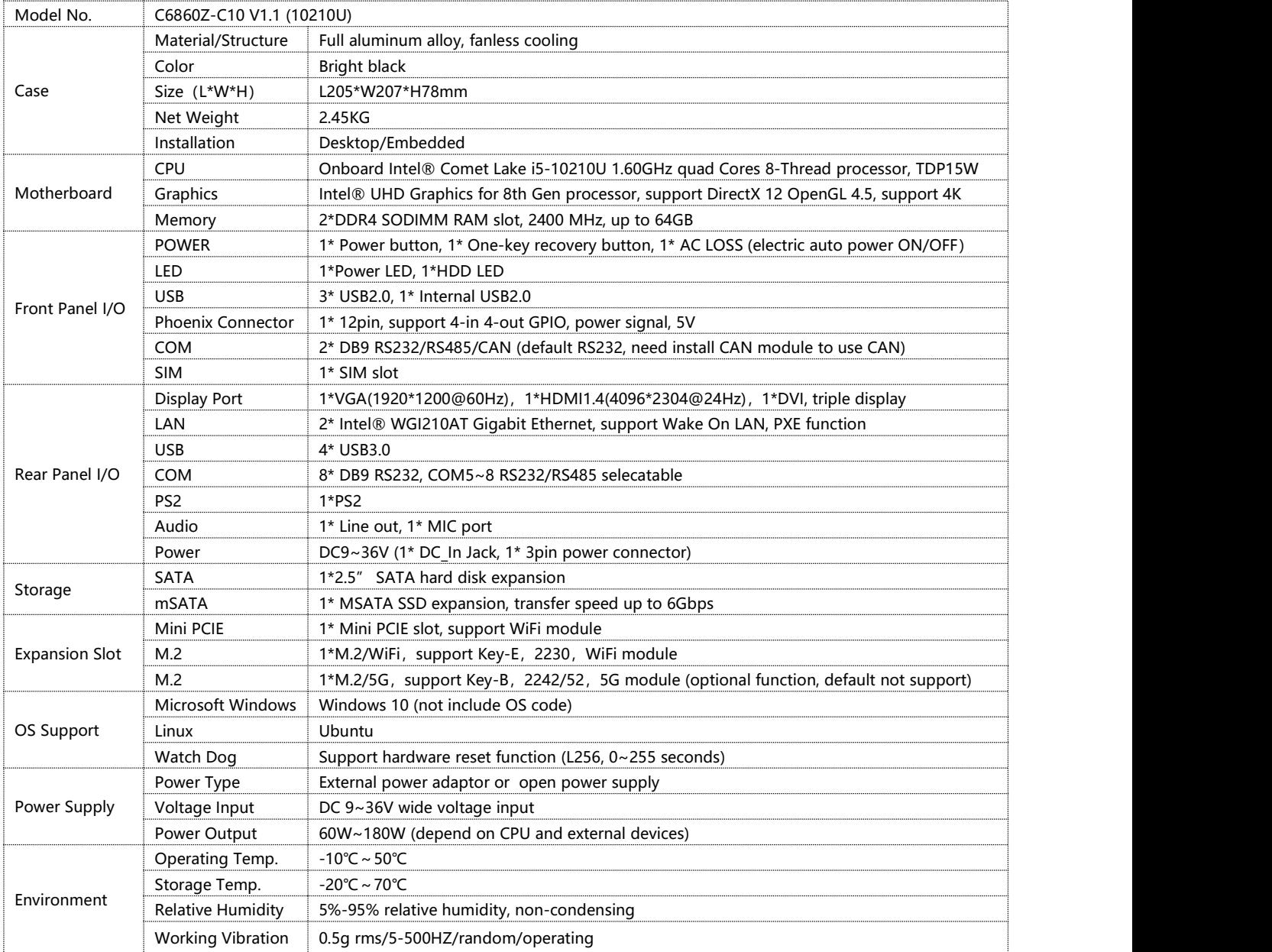

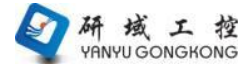

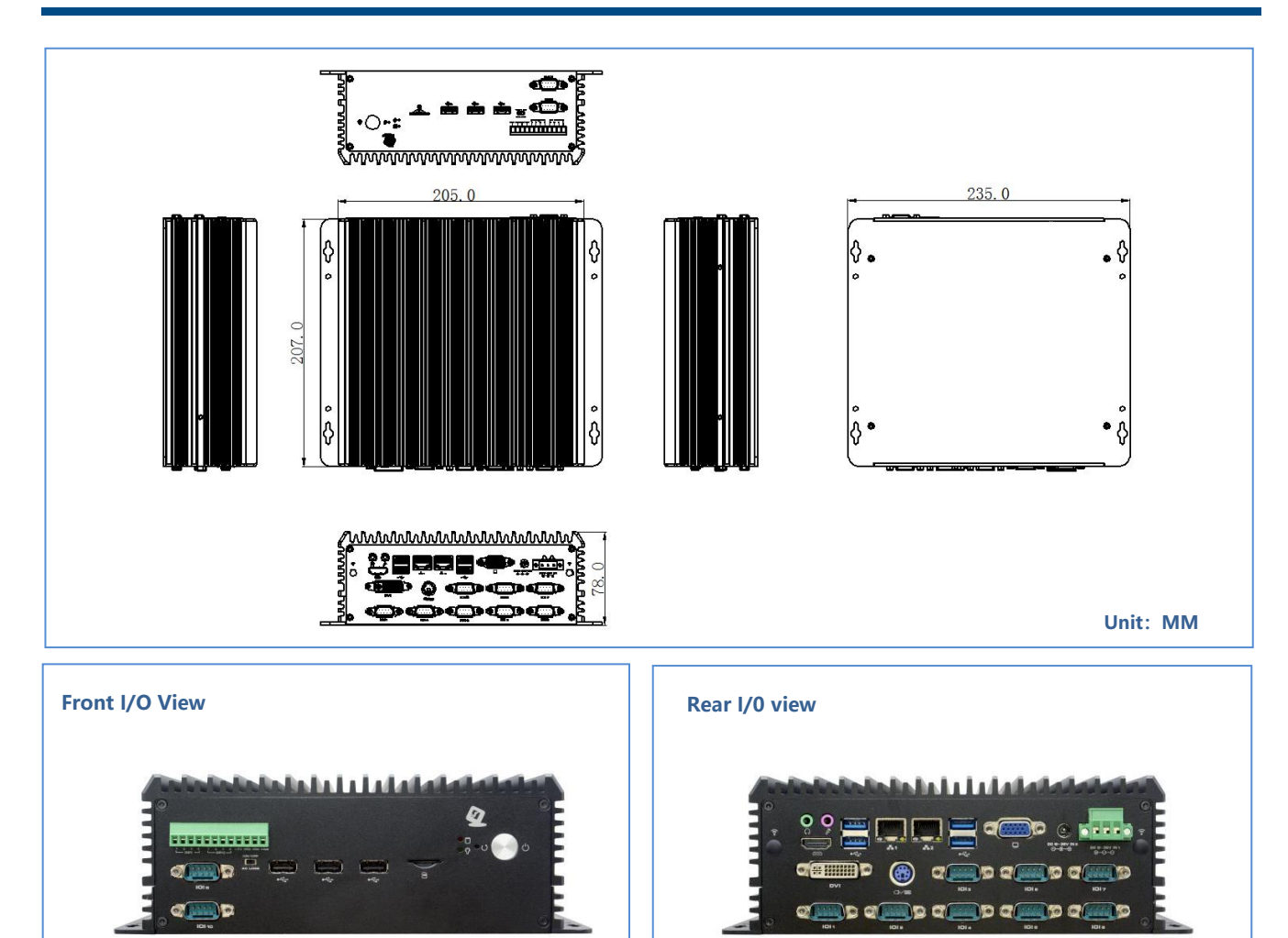

## **Order Information**

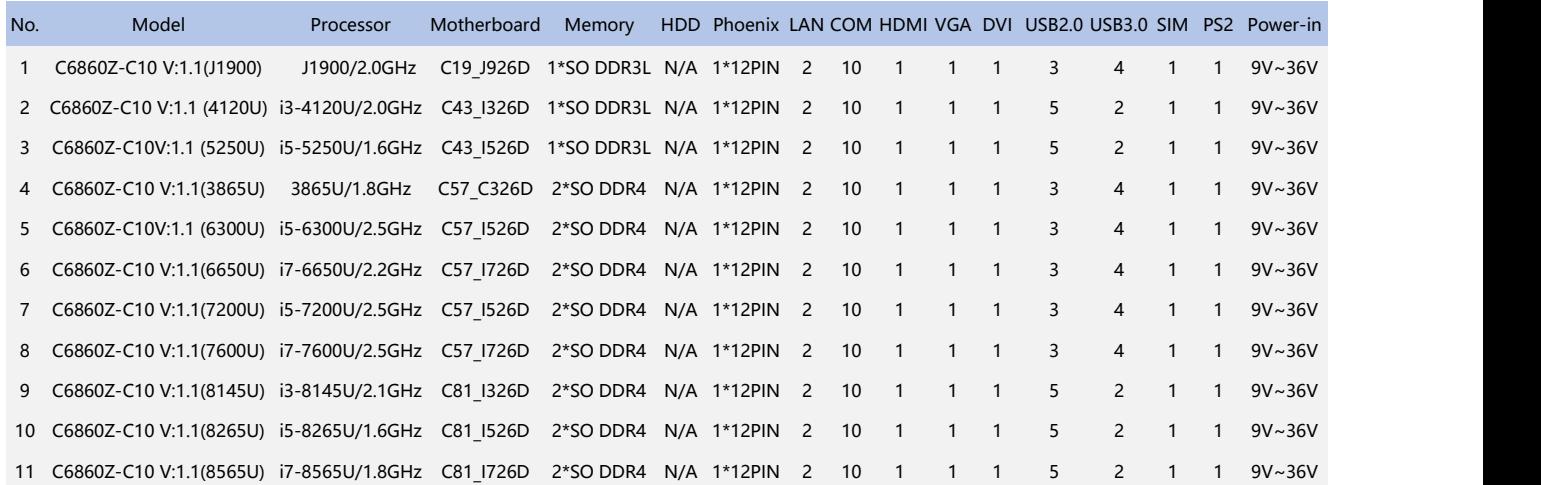

NOTE:1、C43/C19 motherboard,MINIPCIE WiFi not support bluetooth, not support M.2 5G,not support internal USB2.0

2、Internal USB2.0 / MINICPIE bluetooth optional,default bluetooth; M.2/5G default not support, need changed hardware to support.

、COM5~10 support RS485, default not isolated, need change hardware to support isolated

、One-key restore / Reset optional, default one-key recovery

、J1900 only support dual display

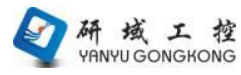

**Embedded Industrial PC**